### Writing an Embedded Controller

### Embedded Controller

- A 'computer' with a dedicated function within a larger system
- Usually has 'real time computing' constraints
	- Is expected to process requests at a certain speed
	- Example, TV controllers are expected to respond to and typically fully process each user input within at most a few hundred milliseconds
- Examples:
	- Digital watches, MP3 players, traffic lights, cars, TVs, Washing machines, game consoles, printers, routers, etc.

# Writing an Embedded Controller

- It usually consists of two parts
	- Initialization
	- A main loop
- More challenging than HW3 because HW3 is stateless, the microcontroller has **states**.
	- A state based program has to keep track of various global variables and program execution can produce different results each time it is run
	- Stateless programs produce the same output during each invocation and at expected to not have any global variables
- Experience:
	- The main loop usually has to deal with many things. It is important NOT to stay in any job for too long. You should process an event and almost immediately return to the main loop.

### A Simple Program to Get Started

- Write a program which
	- Prints out "TV is working" every 3 seconds
	- Print out the ASCII of any key you have pressed immediately.

### Two Jobs

- The simple program has two jobs:
	- 1. A periodical job executed every 3 seconds
	- 2. A job to process the input
- Note:
	- Cannot sleep for 3 seconds and then print out the sentence because cannot process the input while sleeping
	- Must make sure that each iteration of the main loop is short, such that you can check at a fine time granularity if
		- need to print status
		- Has new keyboard input

### The code should look like

loop: if key pressed print ascii value if 3 sec timer expires print msg goto loop

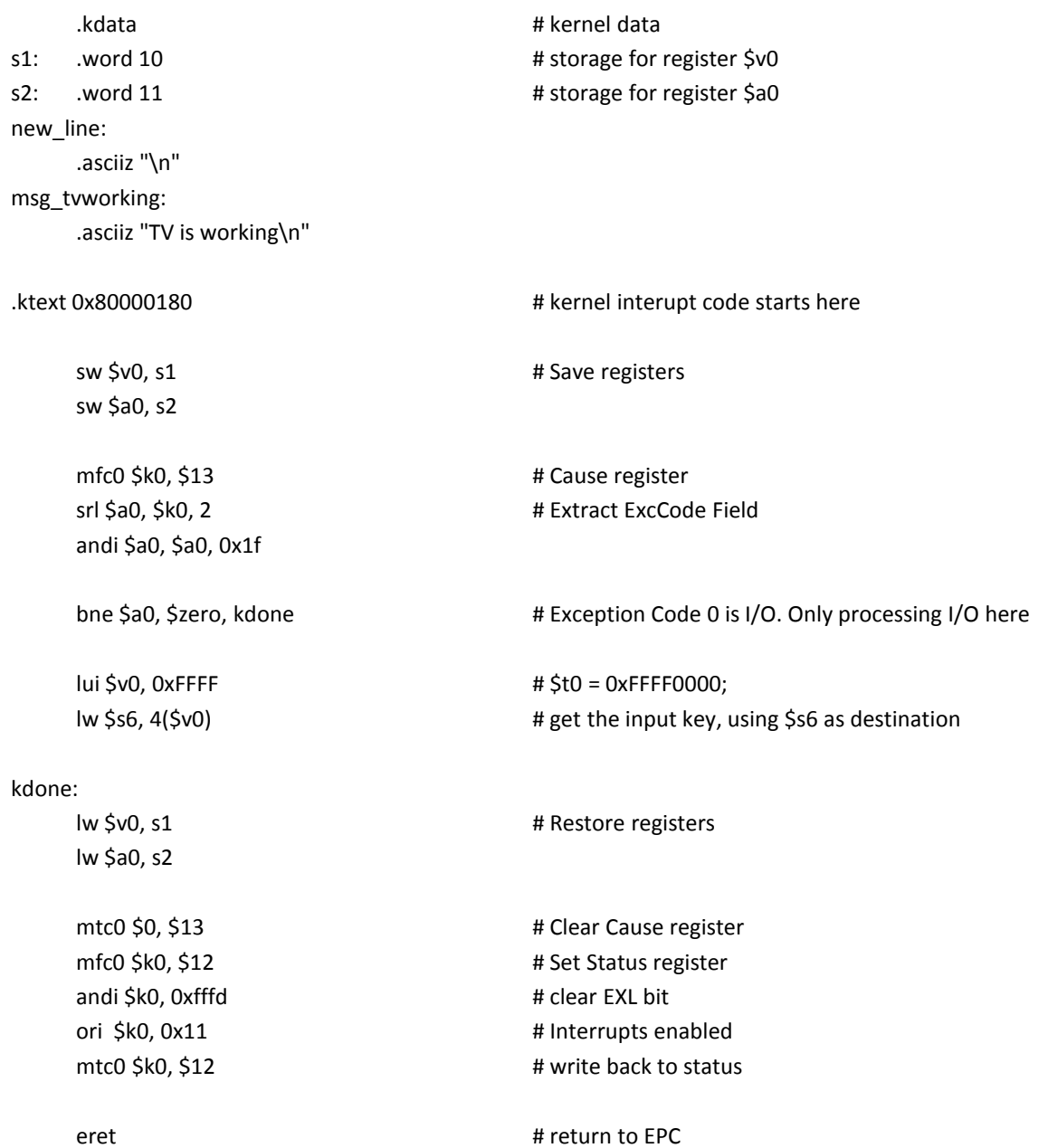

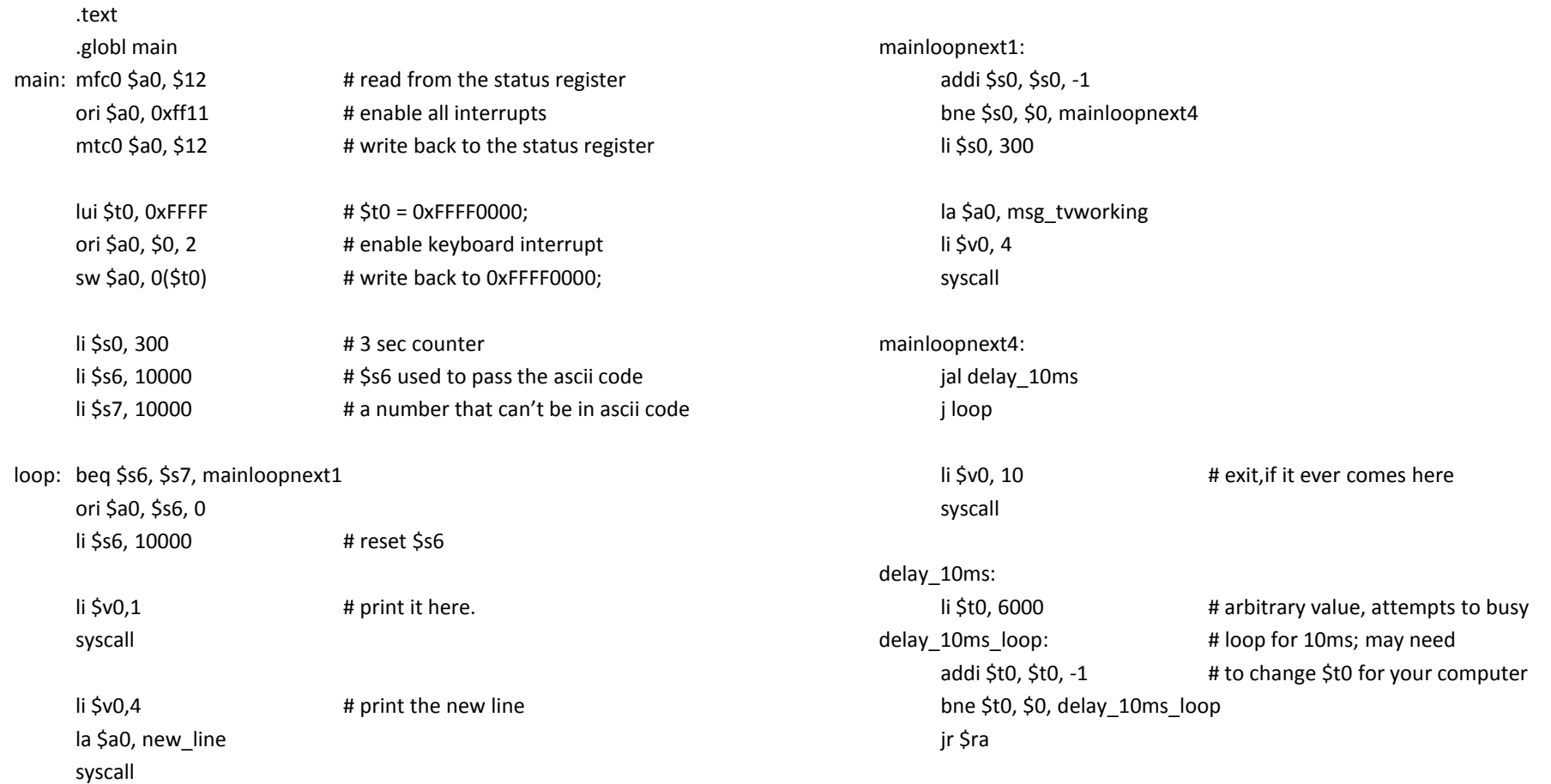

# A Slightly More Advanced Version

- Write a process\_input function that responds to `m', `h', `q' (ascii code 109, 104, 112, respectively).
- Basically, The TV is initially not in the ``menu state.'' When the user presses `m' while the TV is not in the menu state, the TV should show a very simple menu, and enters the menu state:
	- "`h' to print hello, `q' to quit."
- In the menu state,
	- if the user presses `h', print out "Hello!"
	- if the user presses `q', print out "quit" and quits the menu state.
- If not in the menu state,
	- the TV does not respond to `h' and `q'.

## The Challenge

- How do you know whether to respond to 'h' or 'q' or not?
	- Should not respond in the normal state
	- Should respond under menu
- A naïve way is to write a process input function that
	- Called when 'm' is pressed then waits there for 'h' and 'q'
	- Problem?

### The solution

- Maintain a global variable to remember if we are in the menu state
- Write the process\_input function by checking the variable first

#### .kdata

s1: .word 10

s2: .word 11

#### .data

#### menuLevel:

.word 0

#### msg\_tvworking:

.asciiz "tv is working\n"

#### msg\_menu:

.asciiz "`h' to print hello, `q' to quit.\n"

#### msg\_hello:

.asciiz "hello!\n"

#### msg\_quit:

.asciiz "quit.\n"

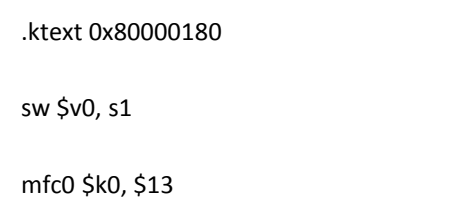

srl \$a0, \$k0, 2 andi \$a0, \$a0, 0x1f

bne \$a0, \$zero, kdone

lui \$v0, 0xFFFF

lw \$s6, 4(\$v0)

# Exception Code 0 is I/O. Only processing I/O here

#\$t0 = 0xFFFF0000; # get the input key

# kernel code starts here

# Save registers

# Cause register

# Extract ExcCode Field

#### kdone:

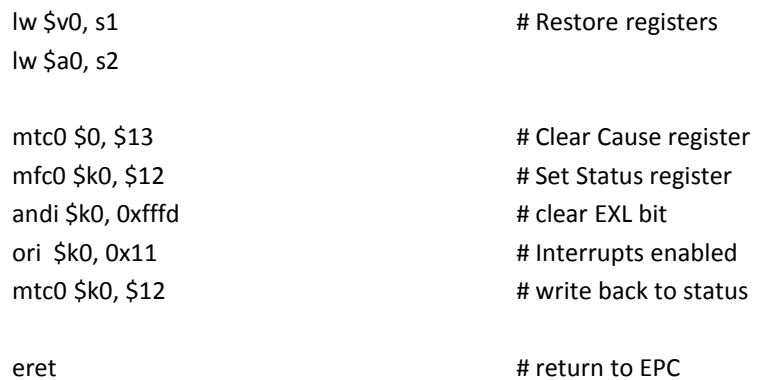

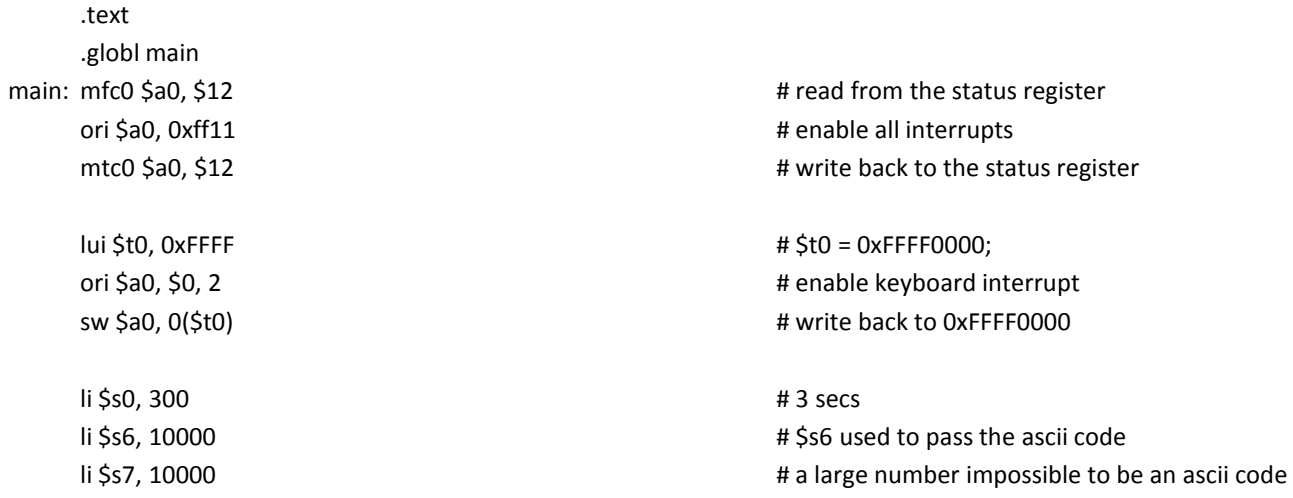

#### mainloop:

#1. read keyboard input, and process it beq \$s6, \$s7, mainloopnext1 ori \$a0, \$s6, 0 li \$s6, 10000 jal process\_input

#### mainloopnext1:

syscall

addi \$s0, \$s0, -1 bne \$s0, \$0, mainloopnext2 li \$v0, 4 la \$a0, msg\_tvworking syscall addi \$s0, \$0, 300 mainloopnext2: jal delay\_10ms j mainloop li \$v0,10 # exit

# \$s0 used to pass the ascii code

delay\_10ms: li \$t0, 6000 delay\_10ms\_loop: addi \$t0, \$t0, -1 beq \$t0, \$0, delay\_10ms\_done j delay\_10ms\_loop delay\_10ms\_done: jr \$ra

#### process\_input:

la \$t0, menuLevel lw \$t1, 0(\$t0) bne \$t1, \$0, pi\_menu\_L\_1

li \$t0, 109  $\qquad$  # comparing with the ascii of `m'

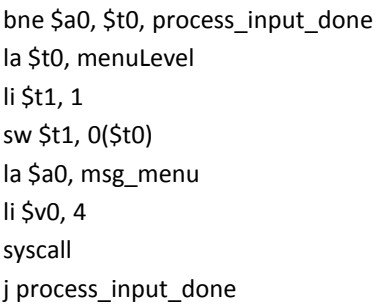

### pi\_menu\_L\_1:

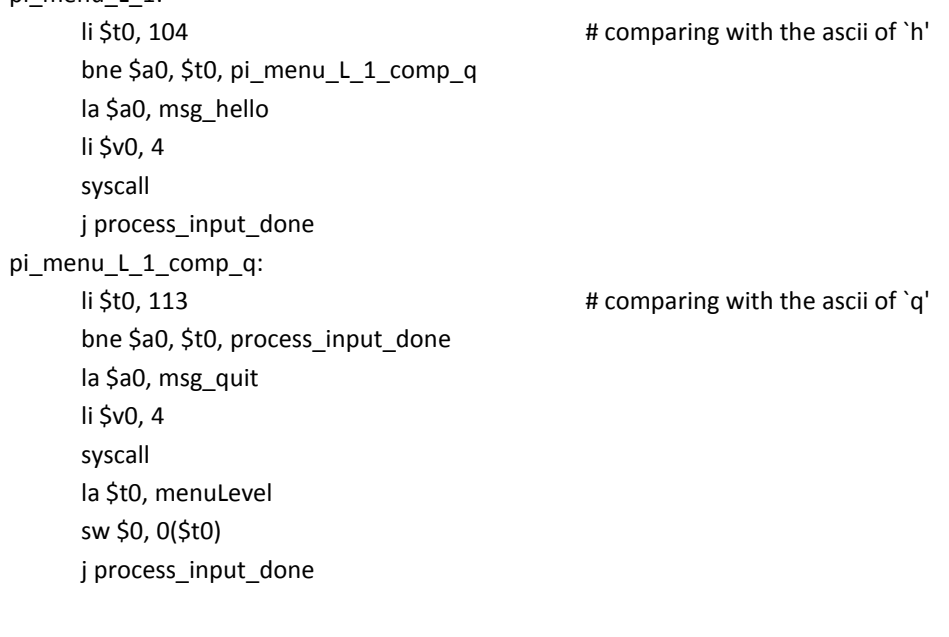

#### process\_input\_done: